## Braindump2go Helps Pass 70-331 Exam Download Free 70-331 Practice Exam Questions Study from Today Now! (121-130)

Microsoft Official Exam Center New Released 70-331 Dumps Questions, Many New Questions added into it! Braindump2go Offer Free Sample Questions and Answers for Download Now! Visit Our Webiste, get the new updated Questions then pass Microsoft 70-331 at the first try! Vendor: MicrosoftExam Code: 70-331Exam Name: Microsoft Core Solutions of Microsoft SharePoint Server 2013Keywords: 70-331 Dumps,70-331 Dumps PDF,70-331 Study Guide,70-331 Braindump2,70-331 Exam Questions,70-331 Exam

| Prep,70-331 E-Book | Compared Before Buying Microsoft 70-331 PDF & VCE! |  |
|--------------------|----------------------------------------------------|--|
|--------------------|----------------------------------------------------|--|

| Pass4sure           | Braindump2go              | TestKing           |  |  |
|---------------------|---------------------------|--------------------|--|--|
|                     | 100% Pass OR Money Back   |                    |  |  |
| 192 Q&As – Practice | 210 Q&As - Real Questions | 50 Q&As - Practice |  |  |
| \$124.99            | \$99.99                   | \$124.99           |  |  |
| No Discount         | Coupon Code: BDNT2014     | No Discount        |  |  |

QUESTION 121You are managing a site collection in a SharePoint farm.You need to configure the minimum level of permissions necessary for users to manage lists in the site collection.What permission level should you configure? A. Limited AccessB. View OnlyC. EditD. Create Answer: CExplanation: The Limited Access permission level is designed to be combined with fine-grained permissions to give users access to a specific list, document library, item, or document, without giving them access to the entire site. However, to access a list or library, for example, a user must have permission level cannot be customized or deleted. QUESTION 122Hotspot QuestionA SharePoint environment was set up by using an automated installation script. Corporate policies prevent the use of wizards for installing and configuring server environments.You plan to provide information from an external business system as metadata values within the environment. Users are not permitted to access this business system directly and the data cannot be exported from the external business system into SharePoint.You need to ensure that users can access the metadata provided by the external system.Which service should you configure? (To answer, select the appropriate service in the answer area.)

| me translation service Application                          |
|-------------------------------------------------------------|
| Machine Translation Service Application                     |
| ged Metadata Service Application                            |
| Managed Metadata Service Application                        |
| h Administration Web Service for Search Service Application |
| h Service Application                                       |
| Secure Store Service Application                            |
| ity Token Service Application                               |
| Service                                                     |
| State Service                                               |
|                                                             |

| Answer: | Machine Translation Service Application                          |  |  |  |
|---------|------------------------------------------------------------------|--|--|--|
|         | Machine Translation Service Application                          |  |  |  |
|         | Managed Metadata Service Application                             |  |  |  |
|         | Managed Metadata Service Application                             |  |  |  |
|         | Search Administration Web Service for Search Service Application |  |  |  |
|         | Search Service Application<br>BEALMCPLIN P200.com                |  |  |  |
|         | Secure Store Service Application                                 |  |  |  |
|         | Secure Store Service Application                                 |  |  |  |
|         | Security Token Service Application                               |  |  |  |
|         | State Service                                                    |  |  |  |
|         | State Service                                                    |  |  |  |
|         |                                                                  |  |  |  |

QUESTION 123You are the farm administrator for a single-server SharePoint 2010 Foundation environment. The company plans to upgrade to SharePoint 2013 Foundation. You need to ensure that the existing server meets the minimum requirements. Which three requirements must you meet? (Each correct answer presents part of the solution. Choose three.) A. 64-bit edition of Windows Server 2008 SP2B. 64-bit processorC. 8 GB of RAMD. 80 GB of free disk space for the system driveE. 64-bit edition of SQL Server 2008 Answer: BCDExplanation: Installation ScenarioSingle server with a built-in database or single server that uses SOL Server Development or evaluation installation of SharePoint Server 2013 or SharePoint Foundation 2013 with the minimum recommended services for development environments.Requirement:B: 64-bit, 4 cores ProcessorC: 8 GB RAMD: 80 GB for system driveIncorrect:Not A: Minimum requirements for a single server with built-in database:The 64-bit edition of Windows Server 2008 R2 Service Pack 1 (SP1) Standard, Enterprise, or Datacenter or the 64-bit edition of Windows Server 2012 Standard or Datacenter Note: no need of a SQL server (can use the builtin Sharepoint database server)Reference: Hardware and software requirements for SharePoint 2013 QUESTION 124You are managing a site collection in a SharePoint farm. You need to configure the minimum level of permissions necessary for users to manage lists in the site collection. What permission level should you configure? A. EditB. ContributeC. ReadD. Limited Access Answer: A QUESTION 125Hotspot QuestionYou are managing a SharePoint web application. The environment includes an ActiveDirectory Domain Services (AD DS) domain. SharePoint site users authenticate by using their domain credentials. Members of an AD security group named Auditors require only the following permissions on the web application:- Open Pages- View Pages- Manage Lists- View List ItemsYou need to begin defining and assigning the permissions to the security group. In Central Administration, you select the web application. Which command should you choose? (To answer, C SHARE select the appropriate command in the answer area.) WEB APPLICATION

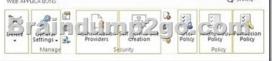

| Answer: | WEB APPLICATIONS |                                    |                             |                             | SHARE |                |                  |        |
|---------|------------------|------------------------------------|-----------------------------|-----------------------------|-------|----------------|------------------|--------|
|         | Detete           | Generar<br>Settings - Q.<br>Manage | Autonent caron<br>Providers | Set envice site<br>Creation | 0     | OSET<br>Policy | Policy<br>Policy | Policy |

QUESTION 126Hotspot QuestionYou are managing a SharePoint web application. The environment includes an Active Directory Domain Services (AD DS) domain.SharePoint site users authenticate by using their domain credentials.Members of an AD security group named Sales require Full Control permissions for the web application.You need to begin assigning the permissions to the security group. In Central Administration, you select the web application.Which command should you choose? (To answer, select the appropriate command in the answer area.)

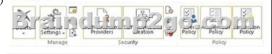

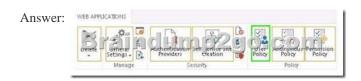

QUESTION 127You are managing a SharePoint farm. The SharePoint databases are configured to run on a dedicated instance of Microsoft SQL Server 2008 R2 Service Pack 1.You need to optimize query executions. What should you do? A. Move the master database to a RAID 10 volume.B. Set the maximum degree of parallelism for SQL Server instances to 0.C. Set the maximum degree of parallelism for SQL Server instances to 1. Answer: D QUESTION 128You are managing SharePoint Online site collections. You need to assign the minimum permission level necessary to create subsites. Which permission level should you assign? A. ApproveB. DesignC. Manage HierarchyD. Contribute Answer: C QUESTION 129Hotspot QuestionYou are managing a web application named App1. You need to configure App1 to allow anonymous access. Which web application settings should you configure? (To answer, select the appropriate element in the answer area.)

This page was exported from - <u>Braindump2go Free Exam Dumps with PDF and VCE Collection</u> Export date: Fri Nov 22 10:43:32 2024 / +0000 GMT

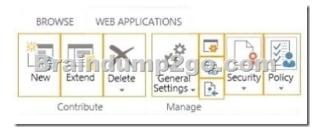

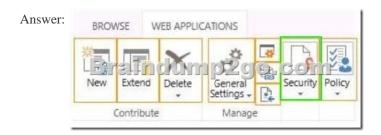

Latest 70-331 Questions and Answers from Microsoft Exam Center Offered by Braindump2go for Free Share Now! Read and remember all Real Questions Answers, Guaranteed Pass 70-331 Real Test 100% Or Full Money Back! Compared Before Buying Micro

|                     | 1               |  |  |  |  |
|---------------------|-----------------|--|--|--|--|
| Pass4sure           | Braindu         |  |  |  |  |
|                     | 100% Pass OR    |  |  |  |  |
| 192 Q&As – Practice | 210 Q&As-Real   |  |  |  |  |
| \$124.99            | \$99.99         |  |  |  |  |
| No Discount         | Coupon Code: BI |  |  |  |  |

http://www.braindump2go.com/70-331.html